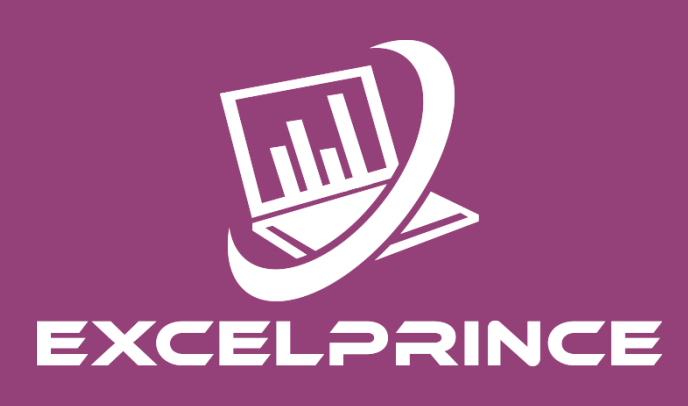

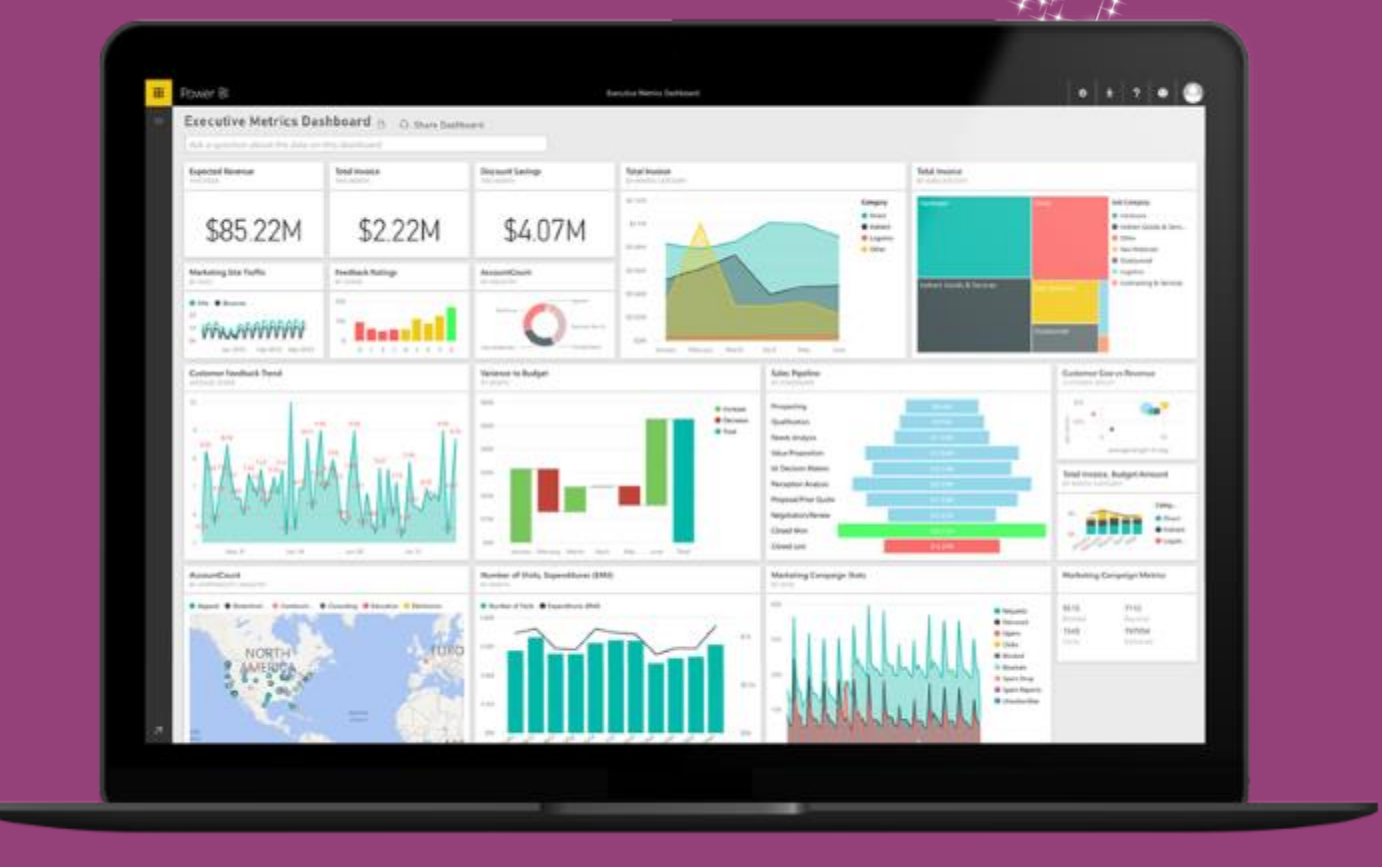

### **About the Course**

This VBA-Macro & SQL course lets you master the Microsoft Excel tool. We provide the best training classes to help you learn Advance Excel Reports and deriving business insights. As part of this program, you will work on real world projects. Today all business enterprises and departments need extensive business insights, and through VBA-Macro techniques You can easily work with multiple sources of data, convert it into a report, graph or data visualization of your choice.

## **VBA-MACRO**

#### Excel Macro (VBA) – Scope of Macro

VBA language, Excel can do what you tell it. Thus, enabling you to program Excel so that you can automate a boring report, format a big and ugly chart, clean-up some messy data. A macro is nothing but a set of instructions you give Excel in the VBA language and help automate common repetitive tasks. Macros are one of Excel's most powerful, yet underutilized feature. Using macros, you can save hours and boost productivity manifold. What will it cover?

- What is Macro?
	- VBA Editor, Project Explorer, Code Pane, and Properties Window
	- The Object Browser
	- Assign Macro
- **Recording Macro** 
	- How to record Macro
	- Shortcut keys
	- Limitations of Recoding
	- How to Optimize Recorded Macro
- Recording Macro R1C1 Style
	- Convert R1C1 Style into general
- What is Variable?
	- Type
	- Scope
	- Assign
	- Value transfer
	- Declaration (Implicit / Explicit)
	- Local, Static, Global
- **Object Model** 
	- **Hierarchy**
	- Property/Event/Method
- Difference between Subroutine and Function with example
- Worksheet Concept
	- Different way to refer the Sheet (By Name, By Index)
	- Visibility
	- Renaming
	- Deletion (Single/Multiple)
	- Insertion (Single/Multiple)
	- Referring multiple sheets
	- Copy, Moving
- Workbook and Windows Concept
	- Opening,Activation
	- State (Minimize/Maximize/Resize)
	- Active window
	- Not Operator
- Refer Cell, Range, Columns, Row
	- Consecutive Range
	- Split range
	- Column Selection (Single/Multiple)
	- Row Selection (Single/Multiple)
	- Difference between Cell and Range
- **With Statement**
- Current Region and Used Range concept
- **Special Cells** 
	- Comments
	- Formula
	- VisibleConstant
	- Last Row
	- **Blank**

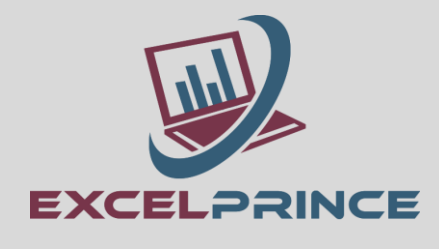

## **VBA-MACRO**

#### • Filter Data

- Single Criteria
- Multiple Criteria
- AND operator
- OR Operator
- Like Operator
- Top item
- Bottom item
- IF Statement
	- Simple if
	- If and Else
	- Sorting example
	- Msgbox
	- If else with Msgbox integration
	- Multiple Elseif
	- Nested if

#### **String and Conversion Functions**

- Concatenation
- Split
- Ucase
- **Lcase**
- Instr
- **Validation**
- Len
- Cint
- Val
- **Offset Statement** 
	- Current region
	- Resize Range
	- Set
- **While Loop** 
	- With Conditions
	- Play with variable
	- Inputbox
	- Increment Decrement
	- Is Empty
- For Loop
- Nested For Loop
- For Each loop
- Nested For Each Loop
- **Function Procedure**
	- Function through looping (for and for each)
	- Inbuilt Function (Multiple Examples)
- **Select Case Statement**
	- Difference between it and select case
	- Select case with Function Procedure
	- Calling Procedure
- **Array**
	- Option Base
	- Fixed Size
	- One Dimensional
	- Dynamic array
	- LBound, UBound
	- Redim

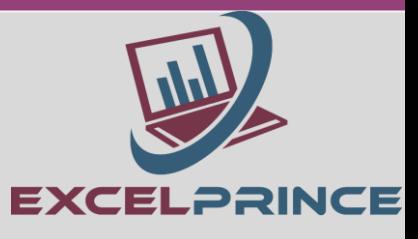

## **VBA-MACRO**

#### • Error Handling Techniques

- Error Type
- On Error Resume Next
- On Error Goto Label
- On Error Resume Again
- On Error Goto 0
- Calling Function in a Procedure
	- Through File Handling Example
	- **Through Function Procedure**
- Userform
	- Label
		- Combobox ,Listbox, OptionButton, Checkbox
	- Image,Frame
	- ToggleButton
	- Scrollbar, SpinBar
	- Property Window
	- How to handle Event (On File opening; Click, DoubleClick; Initialization; Activate; before Entry; before Exit etc.)
	- Validate User input (Multiple Examples)
	- Form as per Application Size (Hiding Excel)
	- Disable Application Visibility
	- **Project Work**

# **SQL Course Contents**

#### What will it cover in SQL

#### Introduction to database

Database terminology Relational Database Tables, Rows and Columns Referential Integrity

#### Introduction to SQL

SQL commands Data Definition Commands (DDL) Data Manipulation Commands (DML) Transaction Control Language Commands Data Control Language Commands (DCL) Oracle's Naming Convention Describe command

#### DDL COMMANDS

Creating a Table Altering a Table Dropping a Table Rename Truncate Table

#### DML COMMANDS

Insert Update **Delete** 

Difference between Drop, Truncate and Delete

DCL COMMANDS

**Grant** Revoke

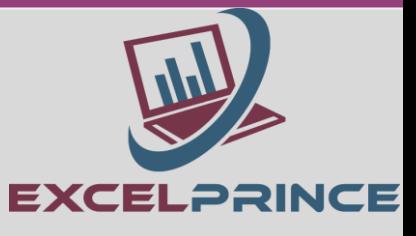

## **SQL Course Contents**

### DATA QUERY LANGUAGE (BASIC QUERIES)

#### SELECT COMMAND

Viewing Data in a Table Displaying Unique Values Using the Distinct Clause Order By The Where Clause Using Substitution Variable Comparison Operator Like operator Wildcard Operators IN operators Between ...And ...Operator IS NULL OPERATOR Logical operator Expressions in Select Clause Column Aliases Expression In where Clause and Order by Clause

#### **CONSTRAINTS**

Primary Key Not Null Foreign Key **Check** Unique

#### SINGLE ROW FUNCTIONS

Numeric functions Character Functions Date Functions Conversion Functions

#### GROUP FUNCTIONS

Group functions or Multiple Rows Functions Group by Clause Having Clause

#### **JOINS**

TYPES

Equi-Join/Inner Join Non-equi Join Cross Join Natural Join Self-Join Outer Join Right outer Left outer Full outer

Sub Query OTHER DATABASE OBJECTS **SEQUENCE** 

Creating a Sequence Generating Sequence Value

#### SYNONYM

Creating a Synonym Public and Private

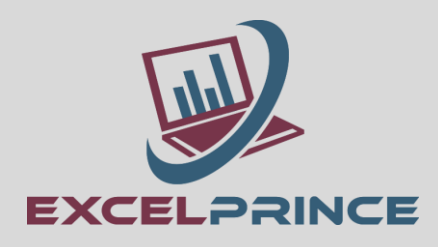

## **SQL Course Contents**

#### VIEWS

Creating a view Removing a view Types

Simple, Complex Classification

Force

**NoForce** 

### **Constraints**

Read Only With Check Option

#### INDEX

Creating index **Types** Implicit

**Explicit** 

#### TRANSACTION CONTROL LANGUAGE

Commit Rollback Save Point

### ADVANCED SQL

Using Flashback command and Purge command Set Unused Multiple Insertion and types

![](_page_5_Picture_15.jpeg)

### **Online-Learning Management System**

All candidates have access to the online LMS that hosts content (lecture recordings, discussion forums, assignments, reading material) enable the candidates to continue their learning. The LMS provides an innovative learning environment that encourages collaborative approach between the candidates thus paving the way for maximizing learning effectiveness.

### **Experiential Learning**

This program is designed to transform candidates to business-ready Data visualization and analytics professionals through hands-on experiential learning of relevant tools. This is achieved practice exercises, hackathons, quizzes and assignments.

#### **Career Support :**

We will provide you Career support through interview preparation and resume building sessions

#### **Recording of each class:**

You will also get recorded video of each class which you attended. Which remains with you for lifetime & help you to understand the concept more deeply moreover you can revise the contents.

#### **Online Class:**

You can Attend your class by staying anywhere in the world through Zoom Meeting. Which would save your commutation cost and your precious time.

![](_page_5_Picture_26.jpeg)

![](_page_6_Picture_0.jpeg)

![](_page_6_Picture_1.jpeg)

![](_page_6_Picture_2.jpeg)

![](_page_6_Picture_3.jpeg)

![](_page_6_Picture_4.jpeg)

![](_page_6_Picture_5.jpeg)

Your way of teaching is outstanding, every query is solved clearly, be the student asks one time or multiple times the same question. The recordings still helps me to revise my concepts any time I need. And above all whenever I get stuck in my work, the first thought which comes to my mind is Only Prince Sir can help me in this. You make the classes interactive by using daily life scenarios and practical examples. Also, you never think of just completing the course and get rid off, like many similar institutes do. Your examples and assignments are very much similar to what is done in industry. At last I just want to conclude that you are not just a good trainer but a guide and a very nice human being

Your coaching services are not just up to mark but way above my expectations. The study material and daily class videos helped me a lot in my learning. Making things understand easily with real life scenarios and practical examples along with your guidance are the things which make your coaching institute very different from other such institutes. You are always there to help all your students whenever they need any help. In fact you go extra mile to help them. One last thing would like to say is that more than a good trainer you are very good human being and that is what makes you and your efforts towards us successful. Now it is our turn to make you proud by showcasing our talent at our work place and by making a good career in analytics field.

I am extremely thankful to have such a supportive cooperative trainer like you with whom I've learned so much each day and am improving all the time. The one thing I found very useful is that everything we talked about, we practiced. This opened my mind and gave me a good experience. I think this is a life changing program that will help many people. I learned countless things from you and had a fun time, and stored many things in my long term memory. The quality of training were excellent The best thing that I liked about your training was live class room videos through which we can never forget even after completion of course. Definitely Prince you are always there to help in our day to day life official queries. Which gives us support to achieve out our task in an easily manner.

I am really confused how to start as I have a lot to say but I can't express it in words. I want to thank you to became excellent trainer for me. Your way of teaching had provided In depth and extensive knowledge. Your excellent teaching skills and courteous personality has helped me tremendously through my journey to learn Analytics. Without your help and direction it was impossible. The best thing about your institute is to provide real time scenario and relevant examples. You always ready to resolve out issues/ doubts related previous class. Doesn't matter how much time it take. You rock and there is no comparison for your teaching. It's perfect and excellent.

The best thing is the Video recording of live class, it helps us to regain whatever is missed due to absence. I have not analysed other institutes however as per my observation, the emphasis on every small and big scenario along with the individual attention, makes it different. Have got some assistance from friends however realized that certain basic things were also not clear which I've learned now. Aspiring new knowledge and understanding the concept is in itself an achievement and helps in career improvement. Though in batch, still an individual attention is given and every concept is dealt with examples and demonstrations. Thank You Prince, the way you are educating professionals and further helping in career enhancement is great!!

Prince sir really you are Rock, Perfect and Real teacher who is well known with students as well as industry requirement very well which is very helpful to all of us for successful career. Best thing which helped me a lot in my learning. Live example and class's video recording is a unique way to tech in your institute is best, which will always helpful to me for my future growth. Your this type of teaching methodology differ you from other institute. You are great sir. I would like to say Thank you very much Prince Sir.

![](_page_7_Picture_0.jpeg)

![](_page_7_Picture_1.jpeg)

### Power ahead in your career with ExcelPrince.

Start learning today.

## **CONTACT US**

+91 99538 72217, 98103 78217 prince.sethi09@gmail.com www.excelprince.com

![](_page_7_Picture_6.jpeg)